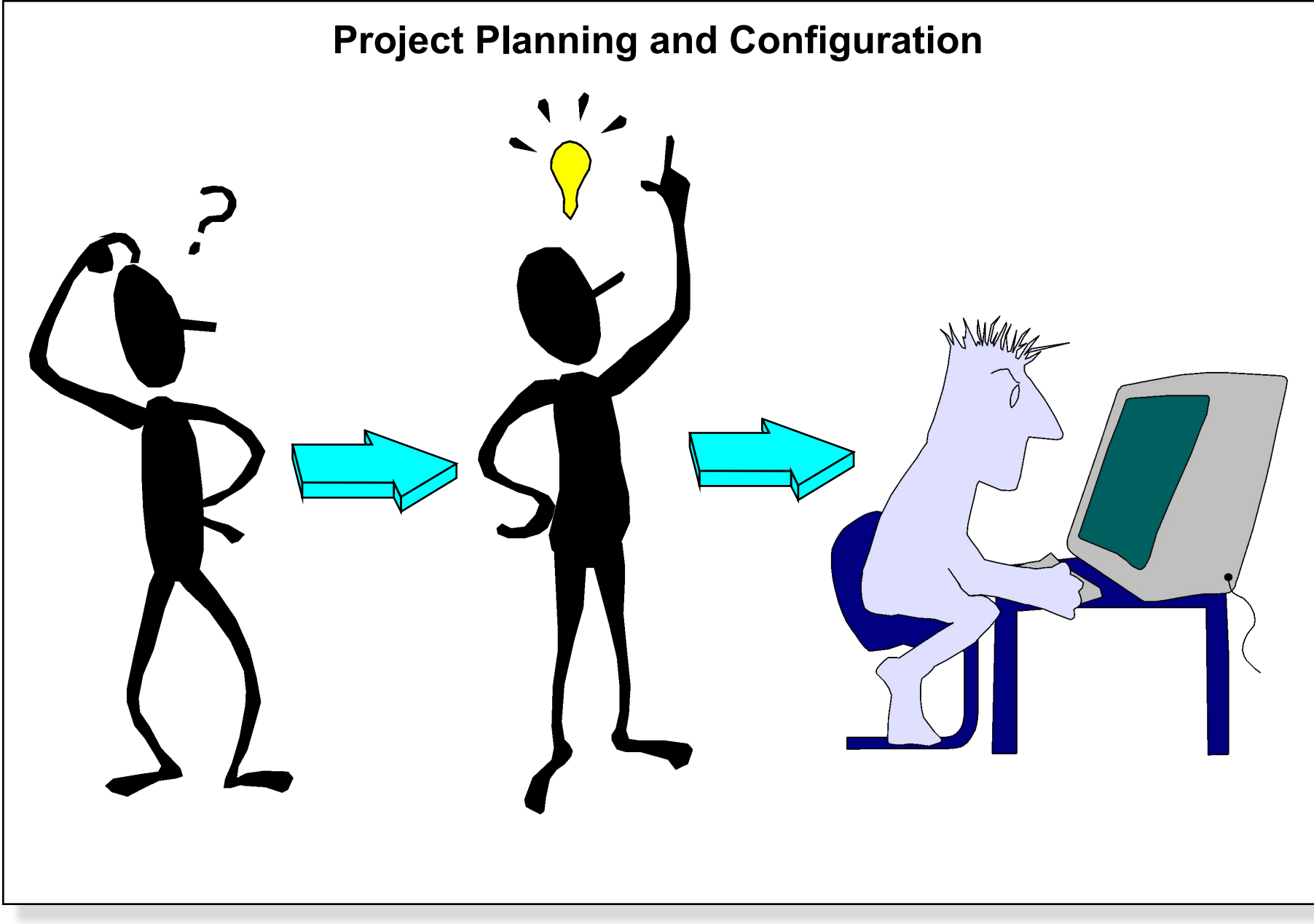

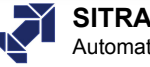

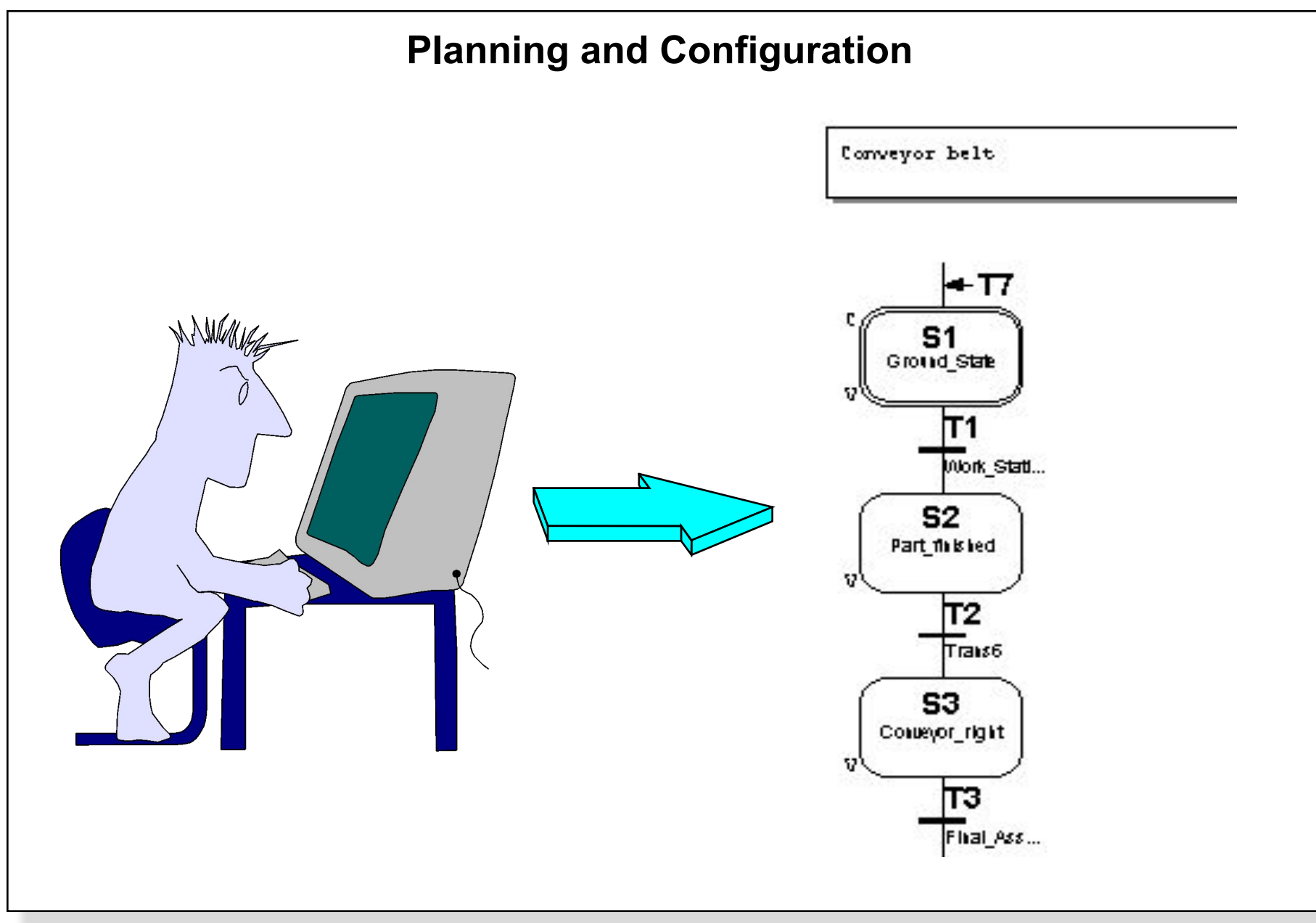

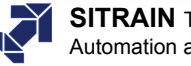

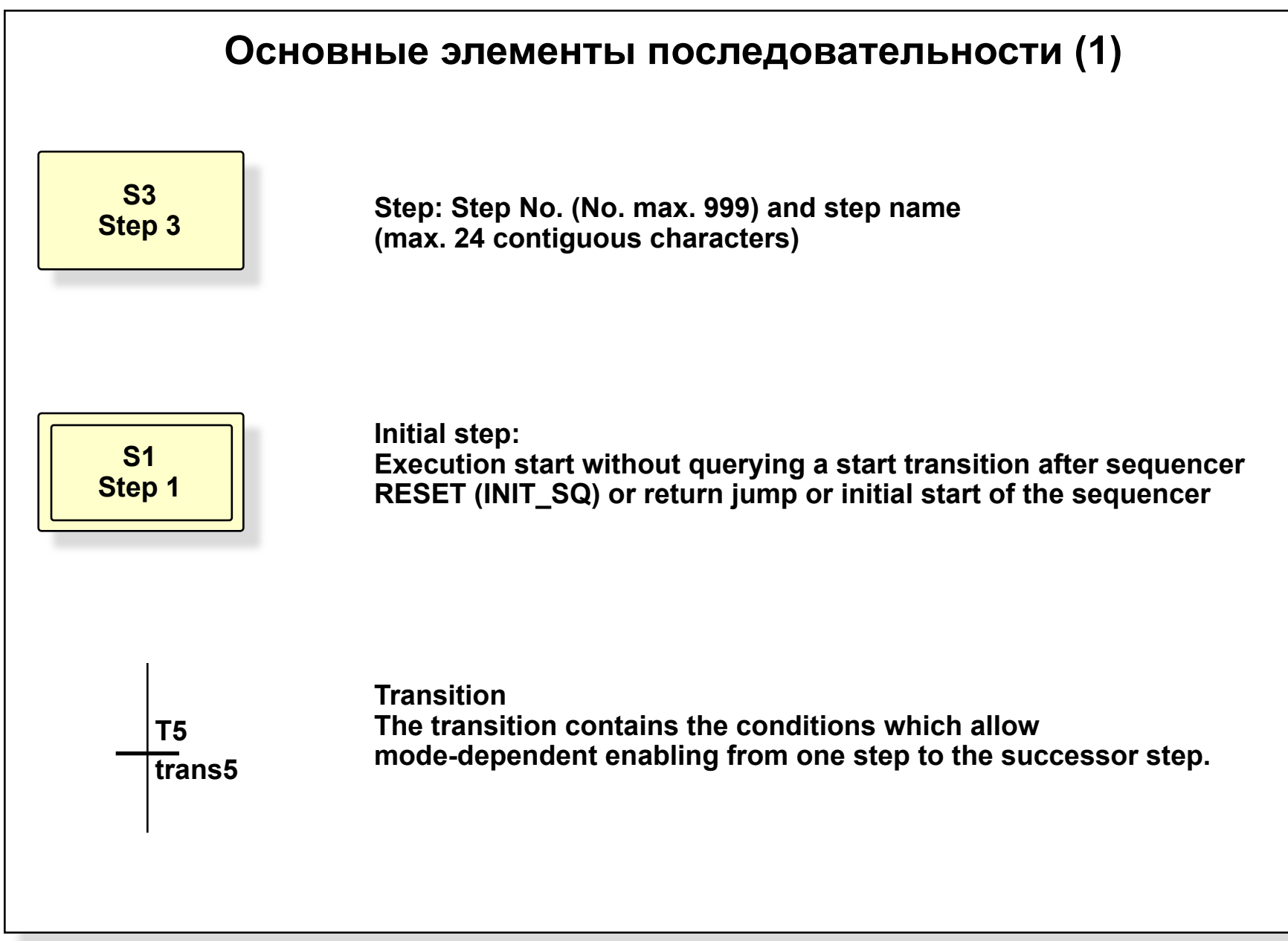

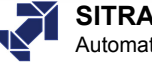

# **Основные элементы последовательности (2)**

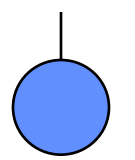

# **End of sequencer**

**Программа отключается полностью, когда достигнут конец программы. Программа может быть начата снова только выбором разрешенного шага в этой программе (например, начальный шаг или через выбор шага) Приложения: Задачи, которые выполняются однократно, например, approach / retract program**

## **Jump to a step**

**(вперед или назад) Application: cyclic execution, machine loop**

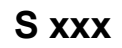

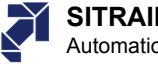

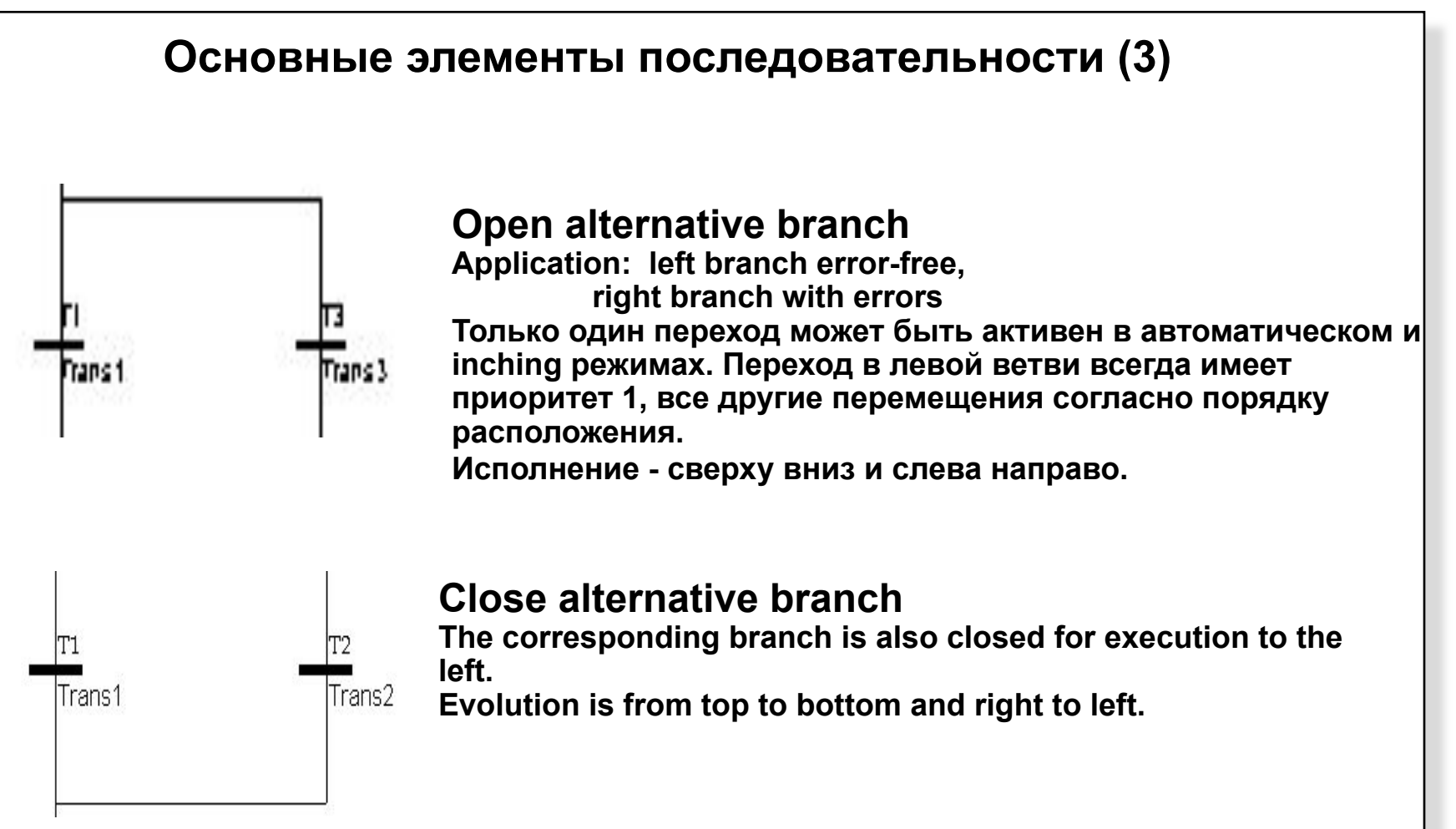

SIMATIC S7 Siemens AG 2000. All rights reserved.

**1st priority 2nd priority**

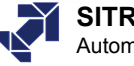

**Priority sequence in limit case: all Tx simultaneously satisfied**

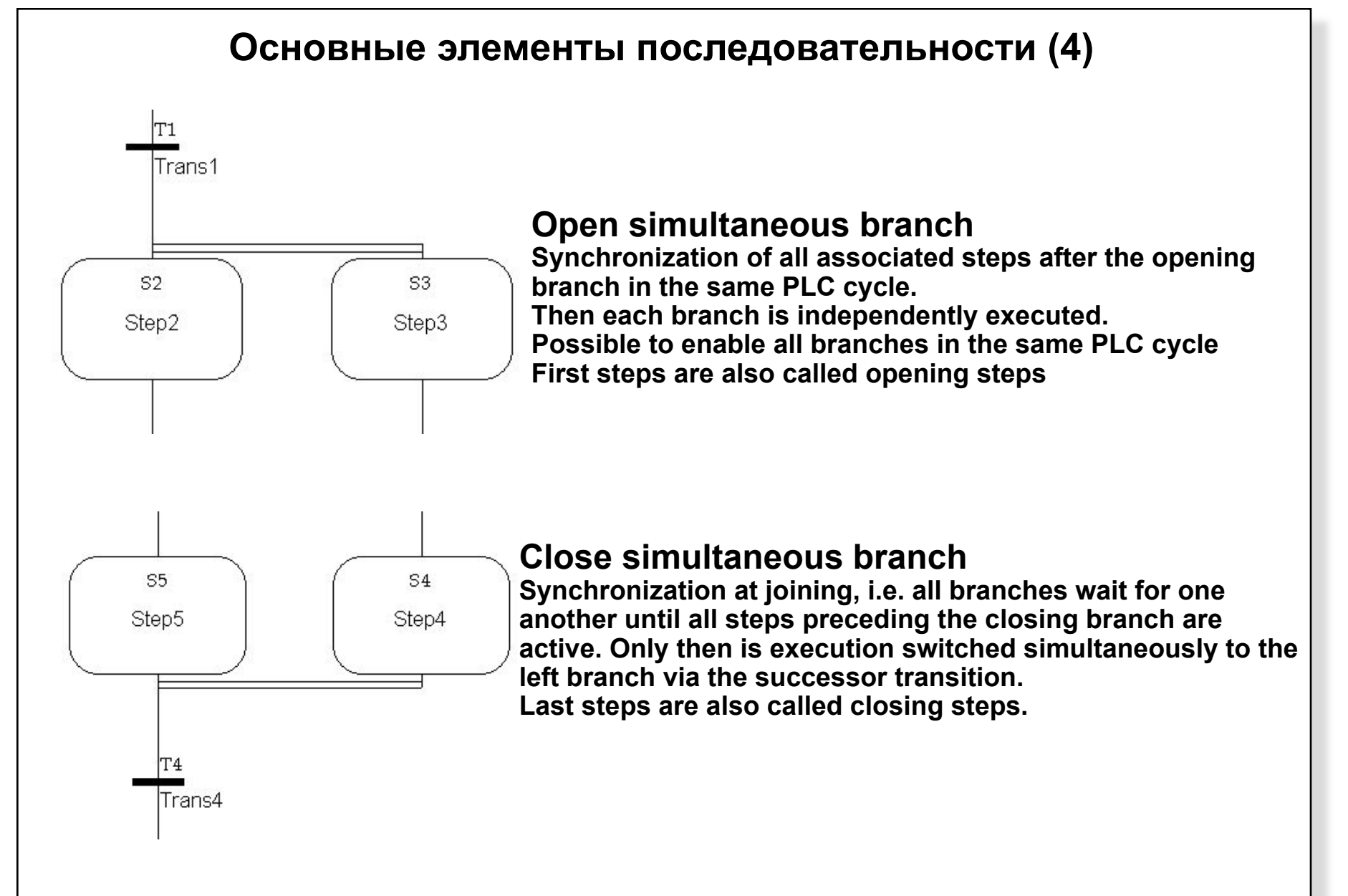

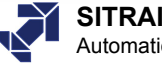

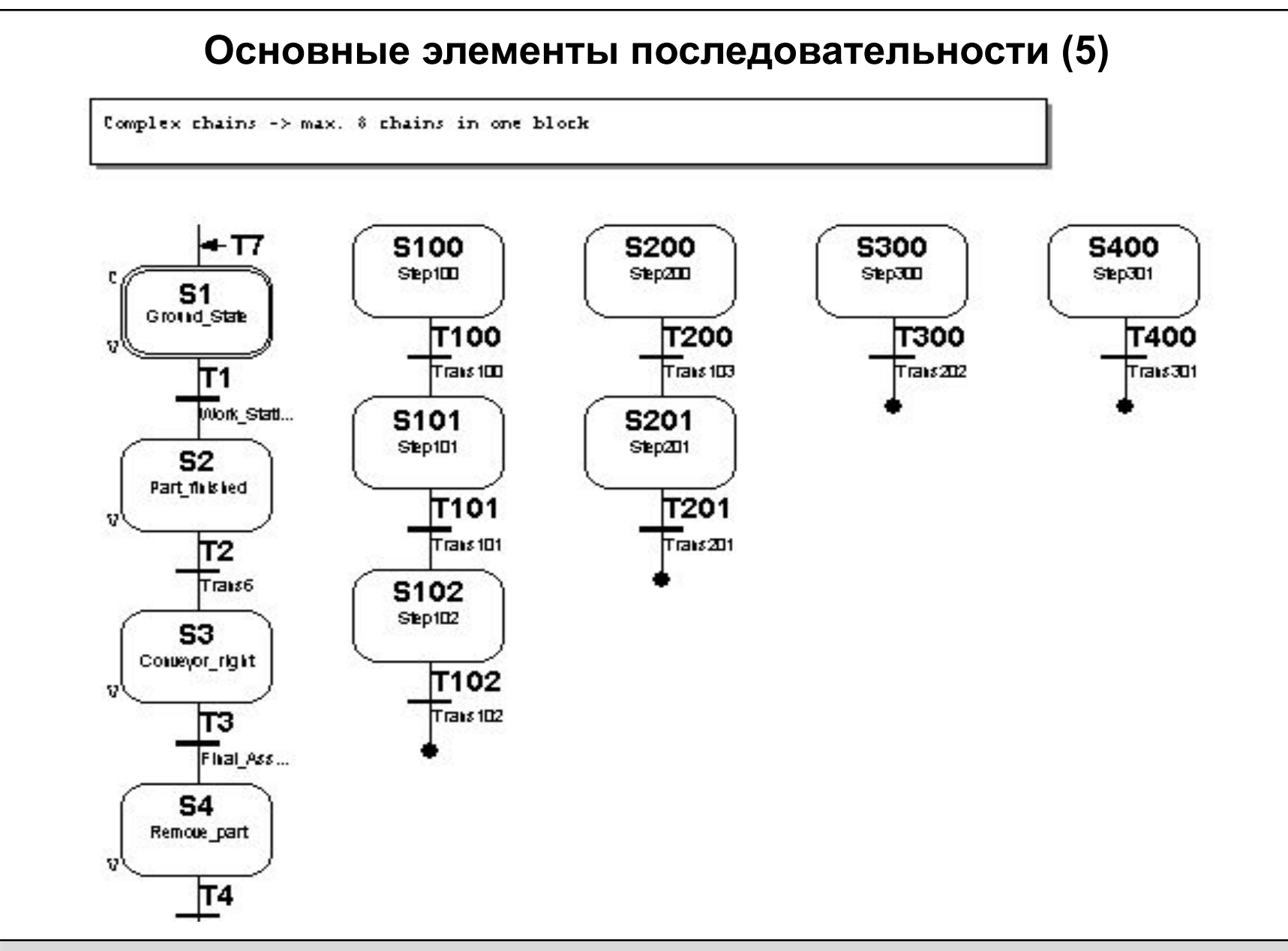

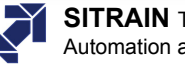

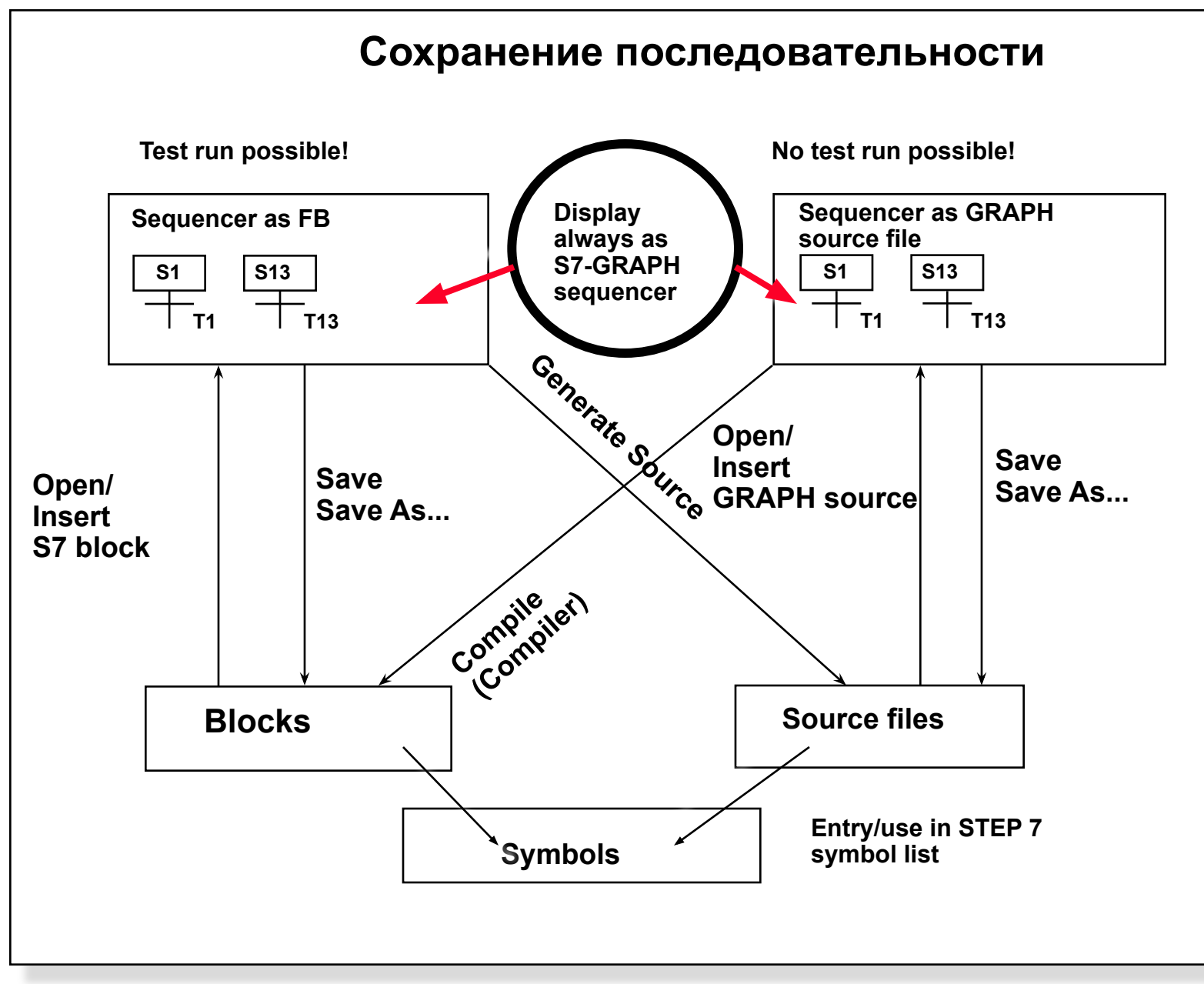

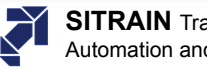

# **Создание, загрузка и сохранение последовательности как исходного файла GRAPH**

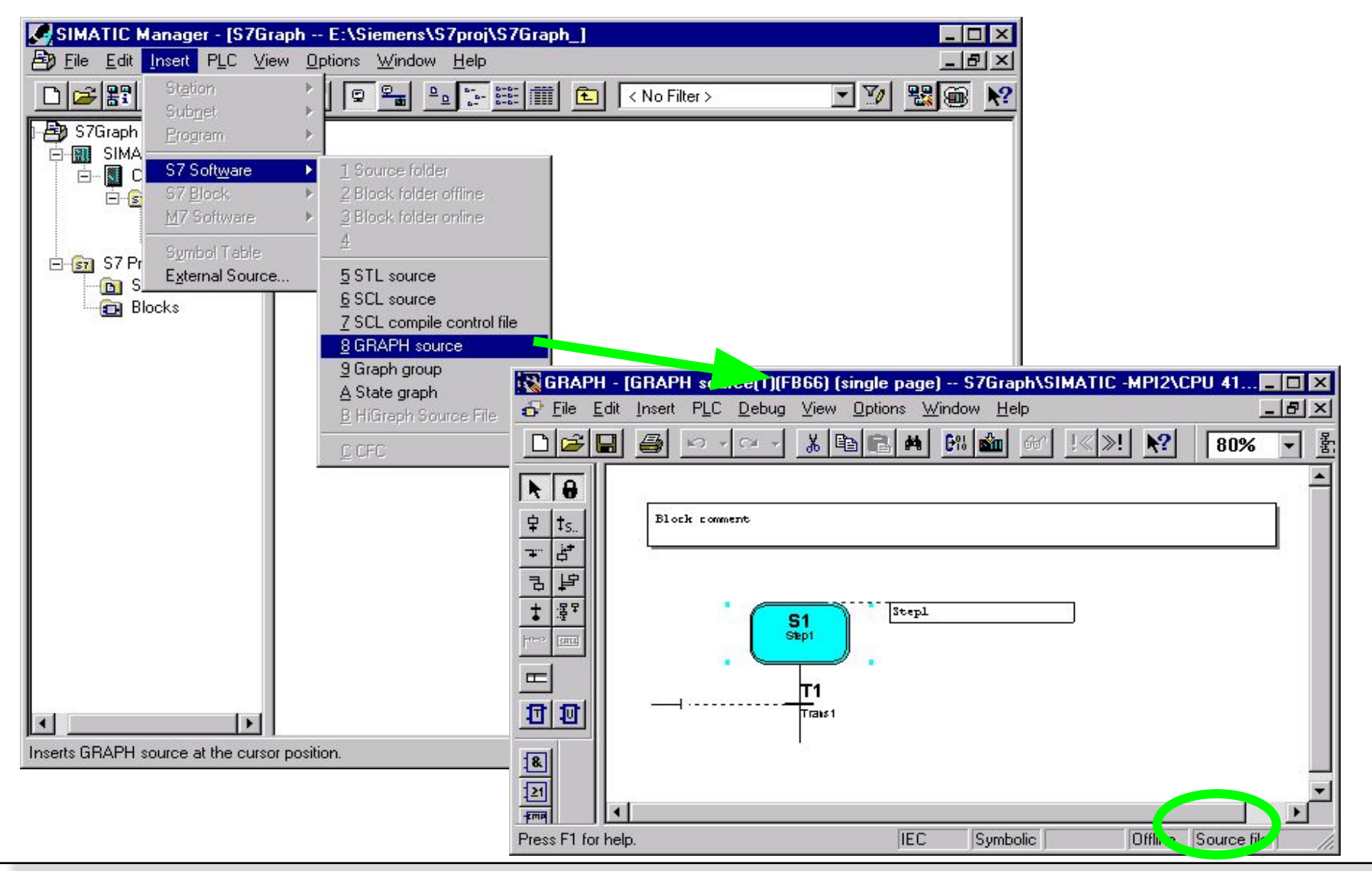

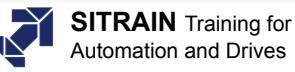

# **Как использовать редактор исходников S7 - GRAPH**

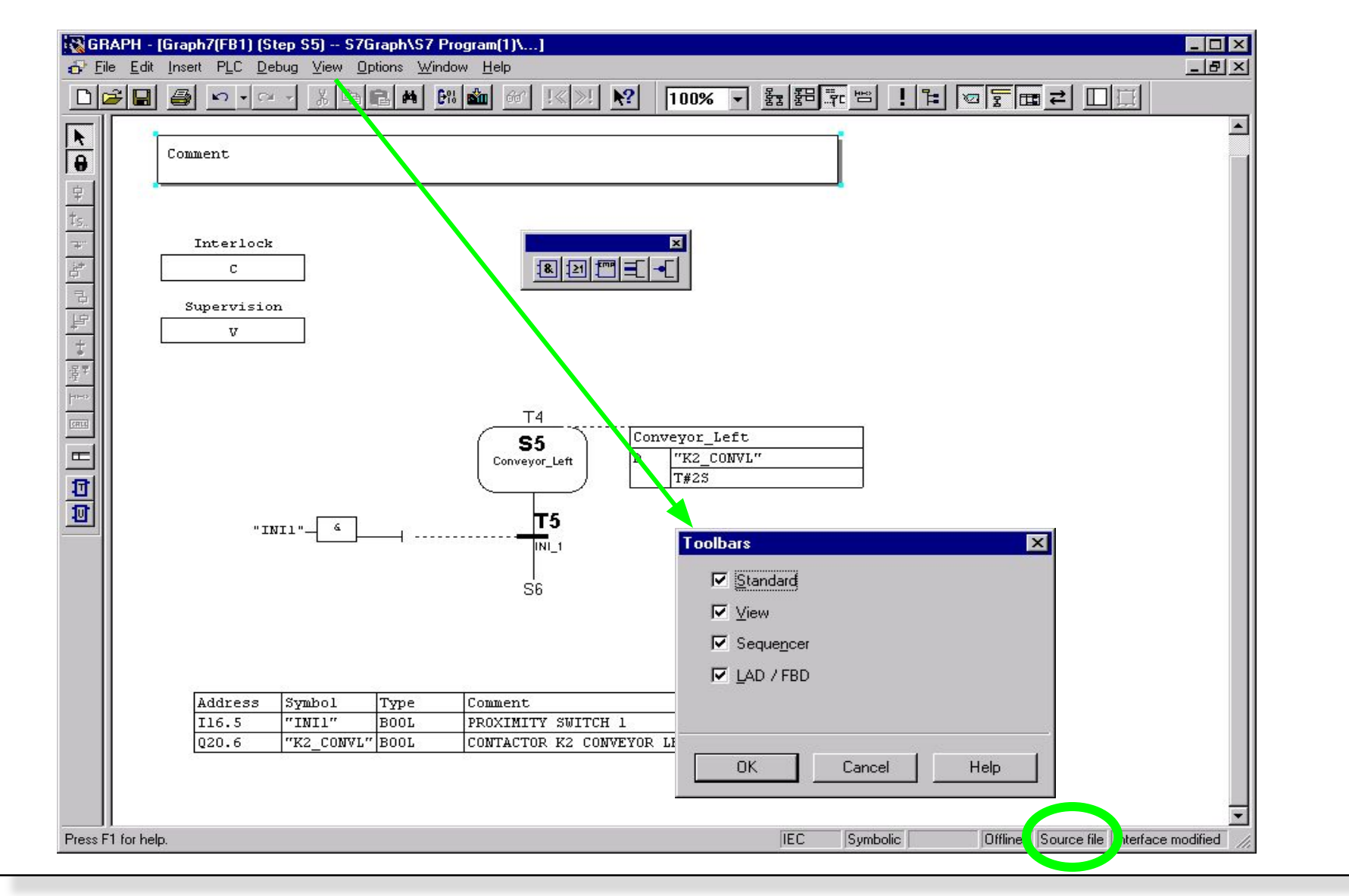

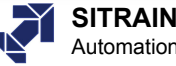

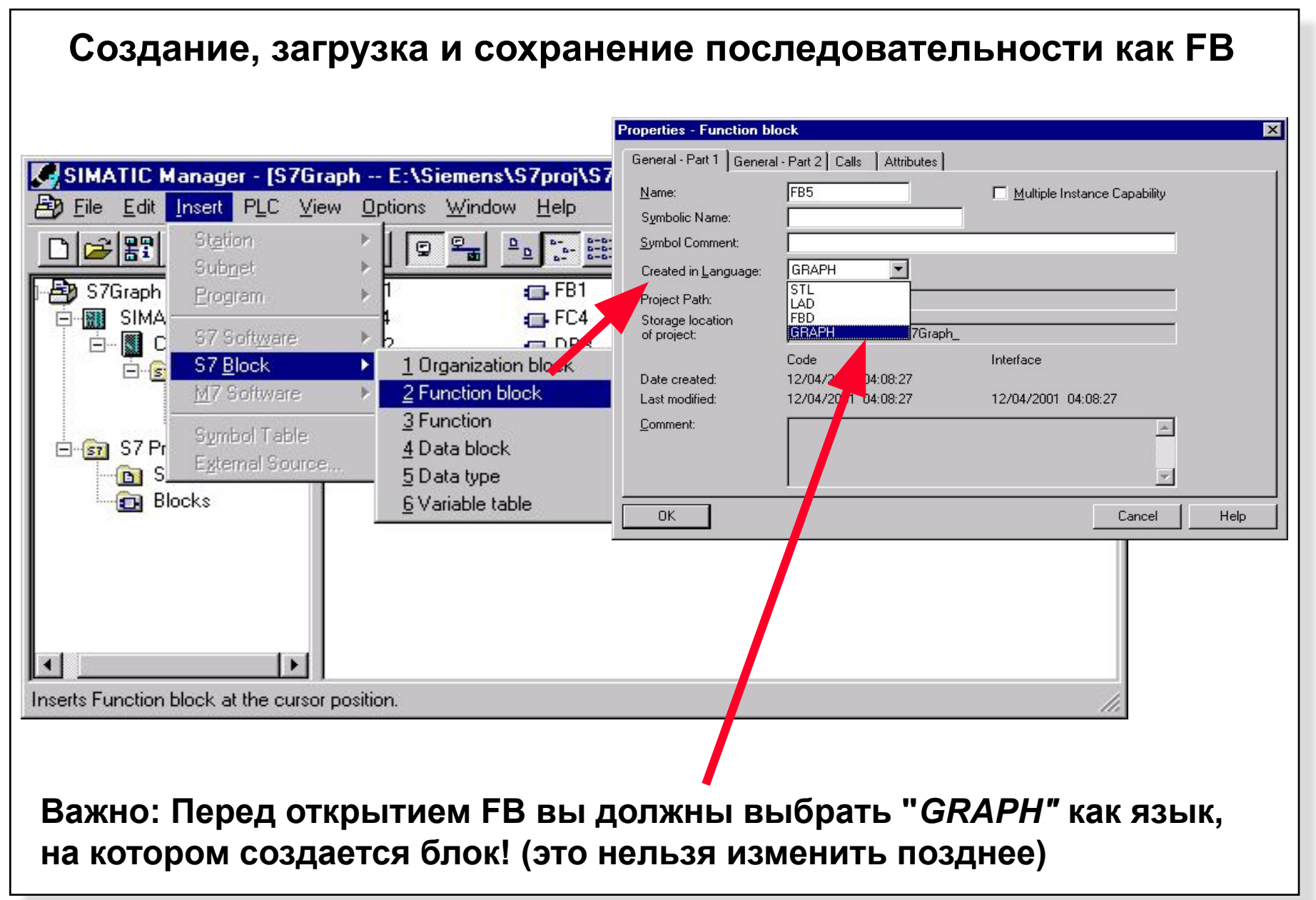

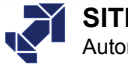

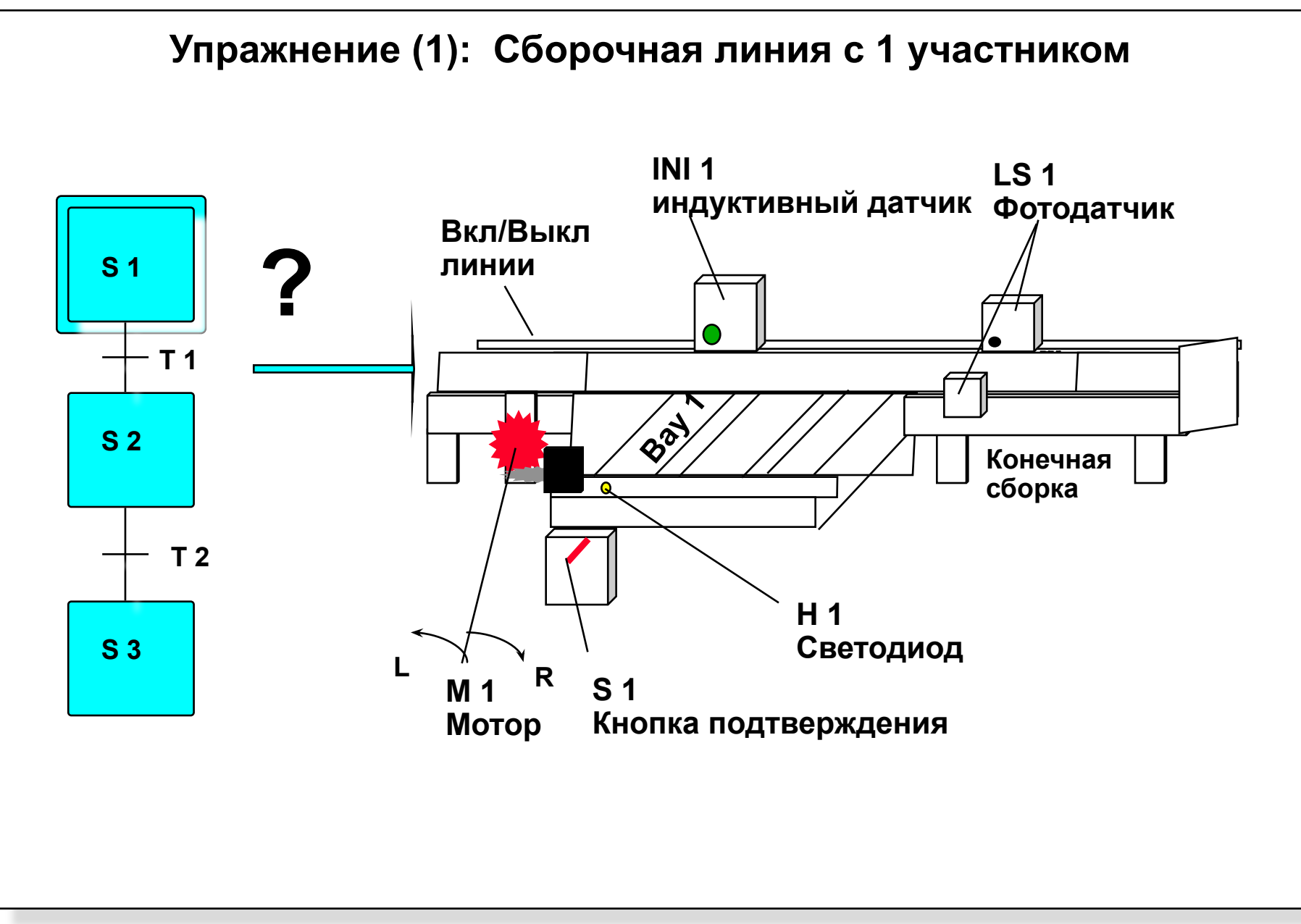

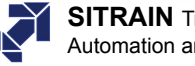

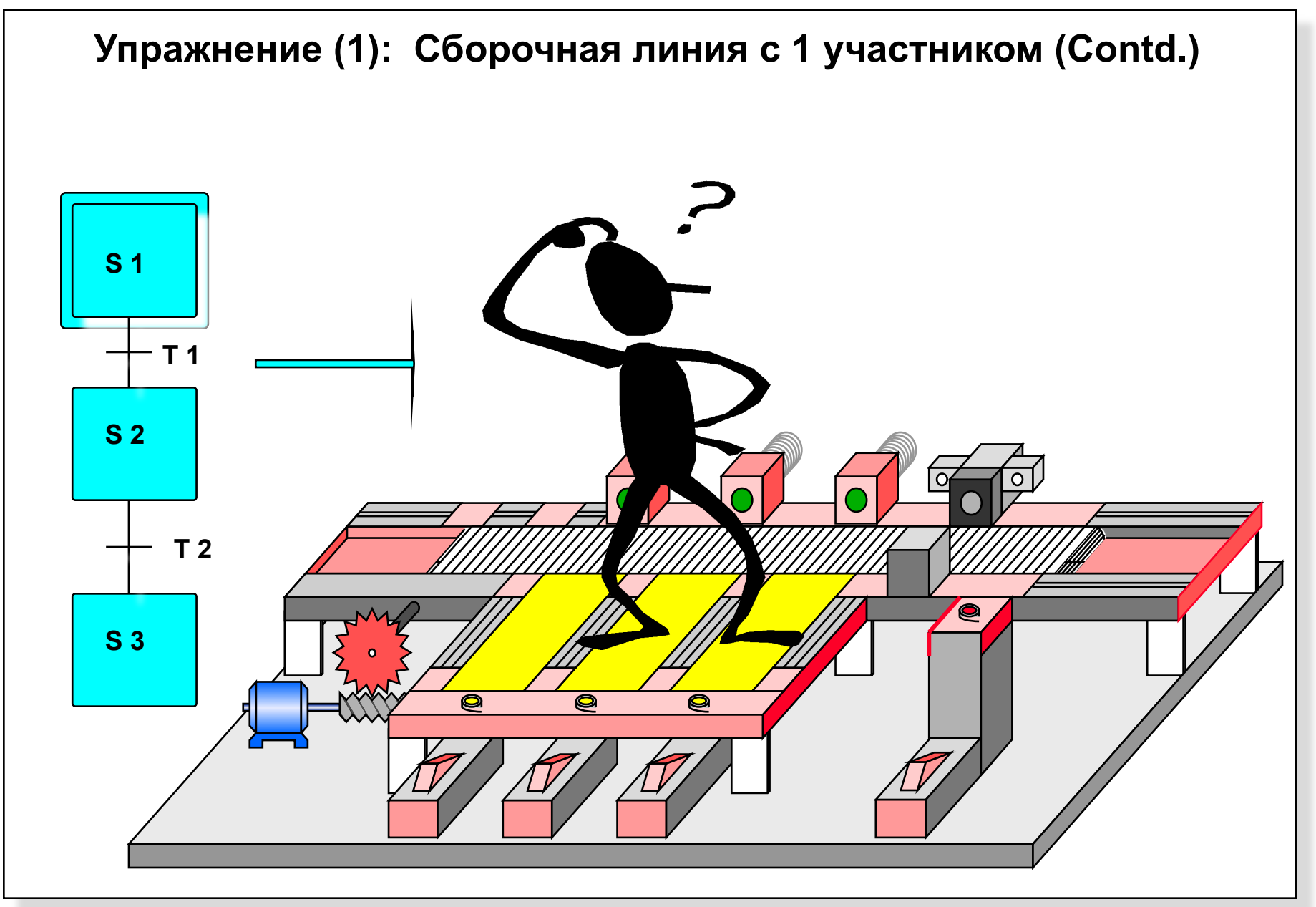

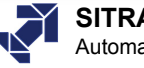

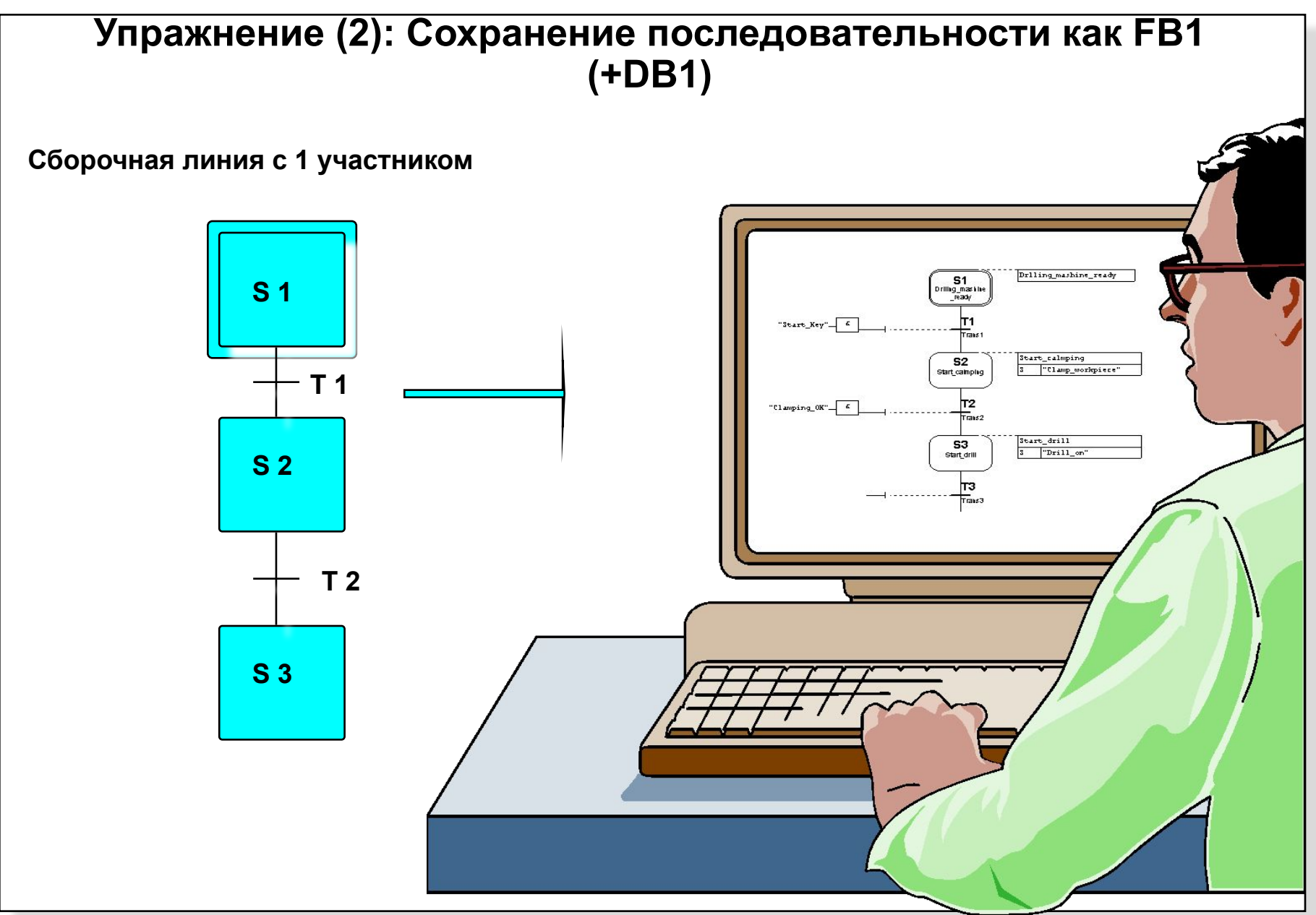

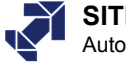

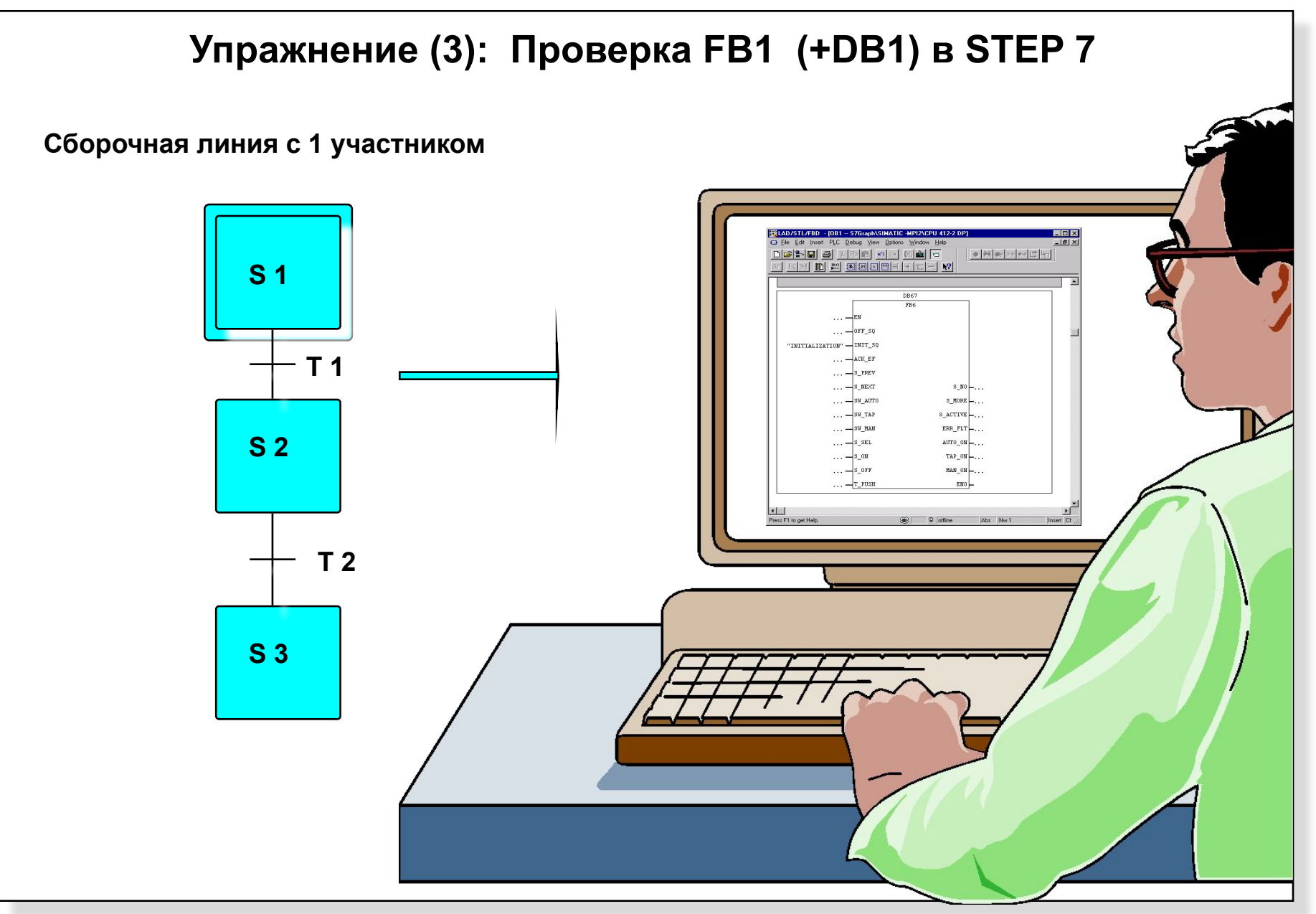

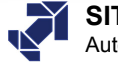